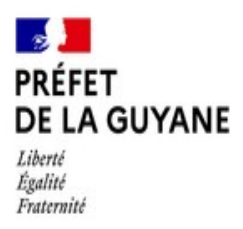

# Dossier de demande de subvention

# **Au titre du :**

# **Plan d'urgence**

# **Dotation scolaire**

# **2024**

**Intitulé du Projet:**

**Porteur du projet :**

**Date de dépôt** *(à compléter par le service instructeur)* **:**

# **LE PORTEUR DE PROJET**

# **IDENTIFICATION DU MAÎTRE D'OUVRAGE**

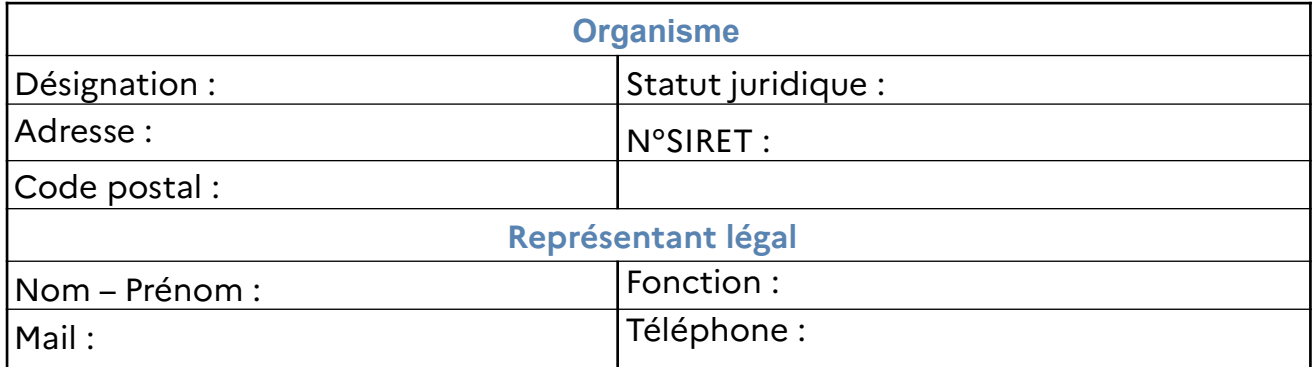

# **IDENTIFICATION DU RESPONSABLE TECHNIQUE DE L'OPÉRATION**

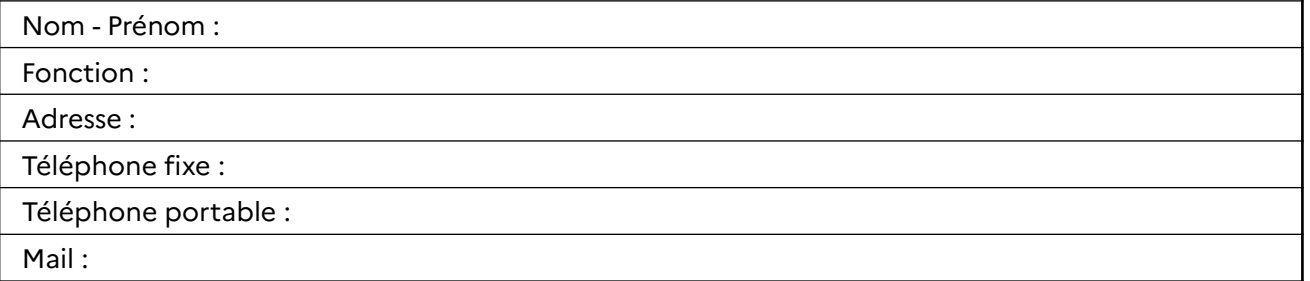

# **IDENTIFICATION DU REPRÉSENTANT DE LA MAÎTRISE D'OUVRAGE DÉLÉGUÉE**

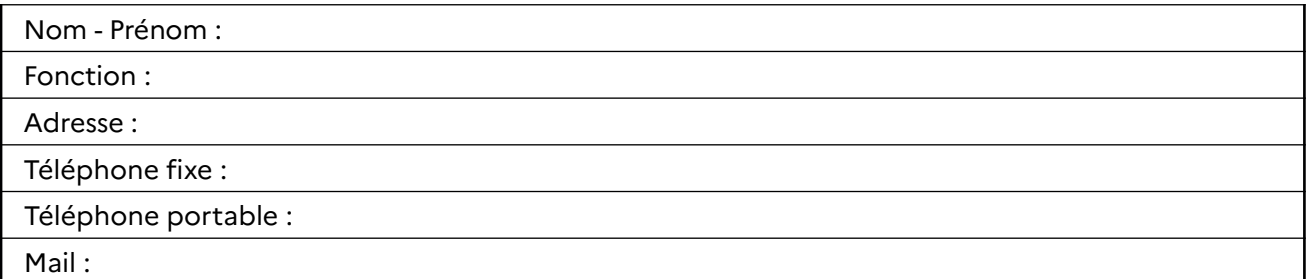

# **I – Description technique du projet**

### **Intitulé (précisez la phase ou la tranche concernée le cas échéant):**

**Localisation (Commune, quartier ou hameau et adresse) :**

**Numéro des parcelles concernées :**

## **OBJECTIFS DU PROJET, RÉSULTATS ATTENDUS POUR LA STRUCTURE OU LE TERRITOIRE**

Précisez notamment :

1 – Présentation générale du projet : la genèse du projet, le contexte de réalisation, les éléments d'opportunité.

2 – S'agissant de constructions scolaires, il vous est demandé de préciser :

- le nombre d'élèves accueillis et de classes. Il convient de distinguer le nombre de classes en école maternelle et école élémentaire lorsqu'il s'agit d'un projet de construction d'un groupe scolaire. Vous veillerez à indiquer quelles seront les modalités d'affectation des élèves dans l'établissement notamment le secteur géographique (les quartiers ou hameaux du public scolaire visé) ou si d'autres modalités d'affectation sont prévues.

- les équipements connexes prévus dans le projet (ex : plateau sportif, réfectoire, salle de psychomotricité…) et s'ils ont un usage pour un public élargi (ex : ouverture de créneau horaire aux associations pour le plateau sportif ou accueil des élèves d'un autre établissement dans le cadre de la restauration scolaire.

3 – Précisez à quelle étape du projet vous vous situez au moment du dépôt.

4 – Indiquez le nombre de demande d'inscriptions scolaires reçues pour votre commune en N-1 et le nombre de refus s'il y a lieu ainsi que leurs causes identifiées.

### *Le porteur de projet peut joindre, en lieu et place, un courrier de présentation du projet détaillant ces éléments.*

 **RÉSULTATS DES ENQUÊTES ET ÉTUDES RÉALISÉES (diagnostic, pré-programme, programme, études géotechniques)**

**- Exemple : choix de l'emplacement, du terrain, des équipements, du nombre de classes**

**- Précisez également l'évaluation du coût des charges annuelles d'entretien de l'ouvrage.**

#### **SITUATION AU REGARD DU CODE DE LA COMMANDE PUBLIQUE**

-

-

-

-

-

-

-

-

-

-

Précisez les différents marchés prévus et la procédure applicable ainsi que l'avancement de la procédure de passation (à lancer, en cours, attribué) : (*Ex : Marché étude géotechnique : MAPA – à lancer )*

# **PARTENAIRES TECHNIQUES ÉVENTUELLEMENT ASSOCIES ET LEURS MISSIONS**

**Exemple : Comité de pilotage, mandataire, maîtrise d'ouvrage déléguée, services de l'État, cabinet de conseil, programmiste, AMO, ..etc).**

## **ÉCHÉANCIER PRÉVISIONNEL**

*Date de démarrage des études : Date de démarrage des travaux : Date de mise en service de l'ouvrage :*

# **CALENDRIER PRÉVISIONNEL DÉTAILLÉ DE RÉALISATION DE L'OPÉRATION**

Compléter les éléments ci-dessous ou joindre une annexe détaillée au dossier.

- élaboration du programme : - lancement de la consultation pour la Maîtrise d'œuvre : - lancement des études phase APS : - lancement des études phase APD : - dépôt du permis de construire : - lancement des études phase PRO : - lancement de la consultation des entreprises (DCE) : - notification des marchés de travaux : - réception des travaux : - achèvement financier(après GPA et levée des réserves) :

# **II – Données financières**

# **DÉPENSES PRÉVISIONNELLES PAR GRAND POSTE**

*Complétez le tableau ci-dessous et joindre les devis ou tout document permettant de justifier le coût prévisionnel de l'opération par exemple : l'estimation du maître d'œuvre, copie des marchés publics pour la partie étude ou une présentation des calculs qui vous ont permis d'arriver à cette estimation. (double – cliquez sur le tableau pour compléter)*

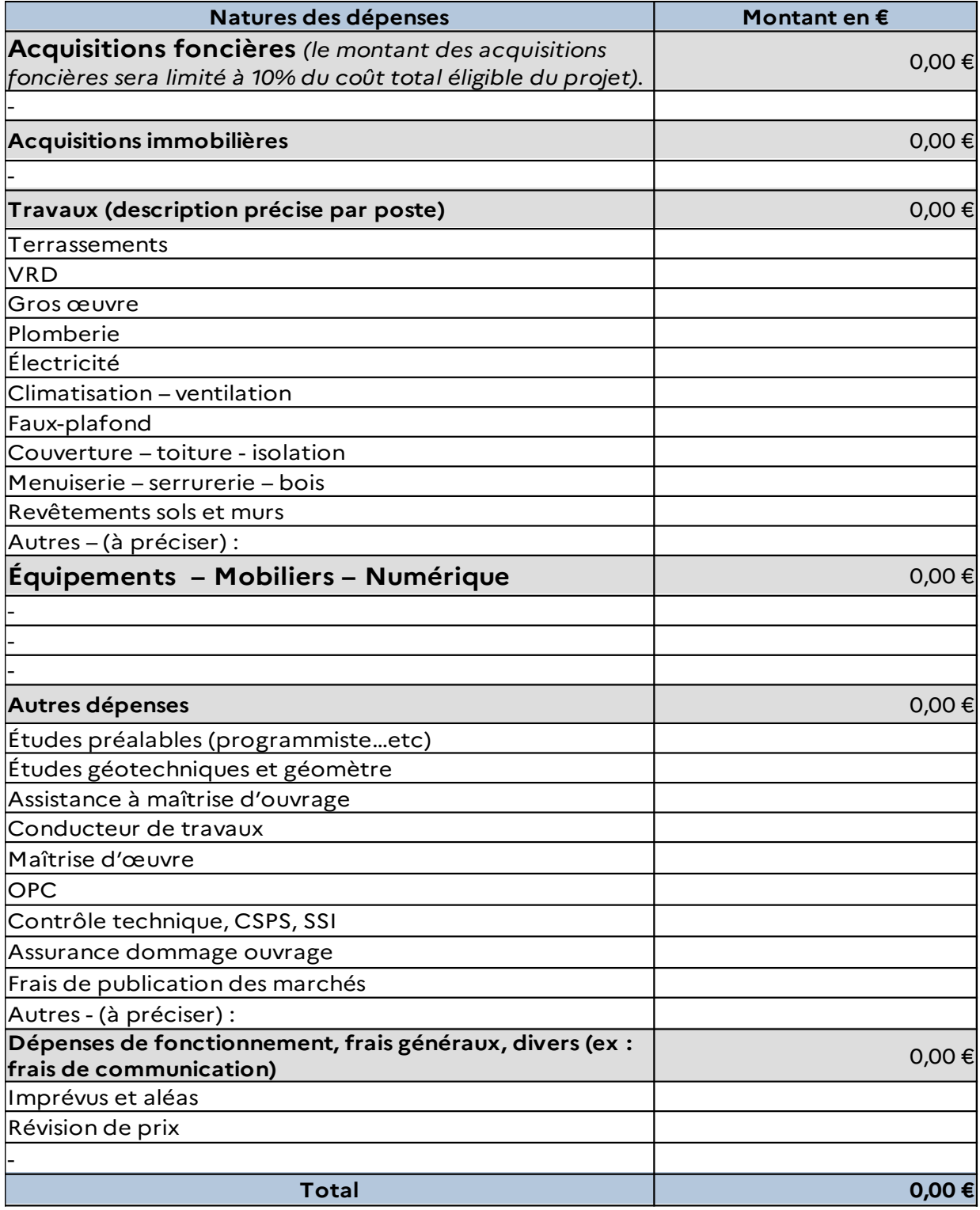

## **PLAN DE FINANCEMENT PRÉVISIONNEL**

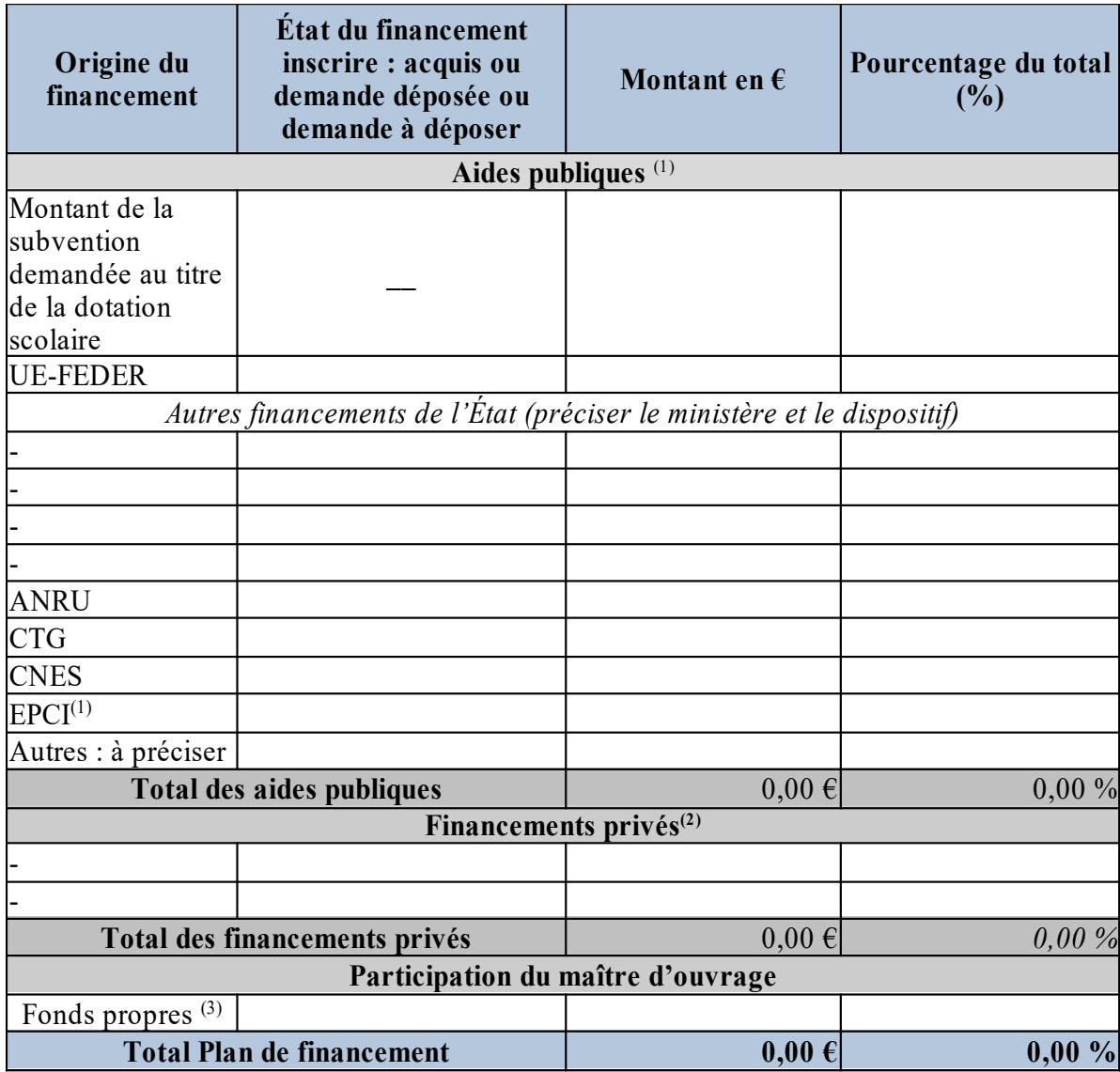

(1) Pour chaque financement, précisez le nom de ce dernier ou son origine précise. Ex : Pour l'État : les ministères, le Budget opérationnel de programme (BOP). Pour les établissements publics et les agences : chambres consulaires, IRD, ADEME… etc. Pour les groupements de communes : précisez le nom.

(2) participation financière d'une entreprise, d'une association… Etc

(3) détailler si possible : Fonds propres, Crédit-bail, Emprunts, Prêt d'honneur, Apport en nature (valorisation de foncier… etc)

## **ÉCHÉANCIER PRÉVISIONNEL DES DÉPENSES**

Il s'agit des dépenses acquittées et remontées au service instructeur des subventions de l'État : la collectivité doit disposer de la trésorerie pour acquitter les dépenses prévues dans cet échéancier.

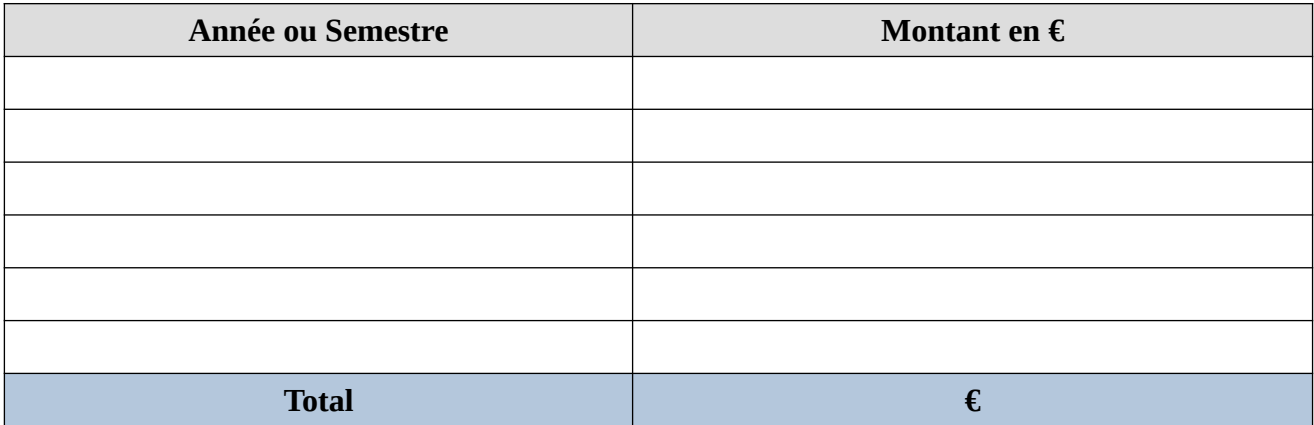

#### **PRÉFINANCEMENT DES SUBVENTIONS ( Ex : Agence française de**

 $\Box$ П

 $\Box$  $\Box$ 

#### **D éveloppement )**

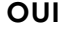

#### **NON**

Si OUI, précisez l'organisme, la date de la convention et le montant ou la date à laquelle la demande de préfinancement sera effectuée pour la subvention État sollicitée :

#### **ACCOMPAGNEMENT DE LA PLATEFORME D'APPUI AUX COLLECTIVITÉS TERRITORIALES (PACT), SERVICE DE L'ÉTAT :**

Souhaitez-vous être accompagné par la PACT dans la réalisation de votre projet ?

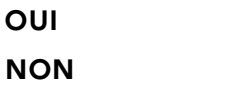

Si OUI, précisez à partir de quelle étape de votre projet vous souhaitez que la PACT puisse intervenir en appui de la collectivité *( par exemple : faisabilité et identification des contraintes du site, études préopérationnelles, élaboration du programme, études de conception, passation ou exécution des marchés de travaux… etc).*

Il est recommandé de fournir le maximum de pièces techniques à l'appui du dossier pour permettre à la PACT de proposer l'accompagnement le plus pertinent à l'émergence ou la réalisation de votre projet.

**L'accompagnement réalisé par la PACT ne préjuge pas de l'attribution d'une subvention pour l'opération présentée dans ce dossier.**

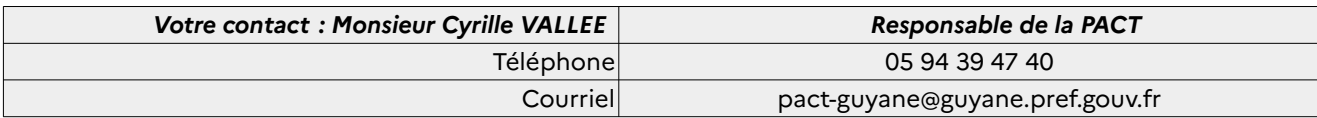

# **III – Indicateurs transversaux**

#### **1- ENVIRONNEMENT ET DÉVELOPPEMENT DURABLE**

La prise en compte des mesures et actions en faveur du développement durable et de la transition écologique dans votre projet est importante. Elle fera l'objet d'une analyse du service instructeur et constituera un critère de choix lors de la sélection de votre projet.

Vous êtes invités à développer l'impact, direct ou indirect, qu'aura votre projet sur l'environnement, qu'il soit positif ou négatif (si impact négatif, précisez les mesures visant à réduire ou compenser ces impacts).

Expliquez par exemple, comment les thématiques de la gestion de l'énergie, de l'eau et des déchets, du choix des matériaux ou de l'aménagement paysager ont été intégrées dans la conception de votre projet.

### **2 – EMPLOI**

Indiquez le nombre prévisionnel de **postes/ou emplois** d'enseignants nécessaires au fonctionnement de l'établissement:

Indiquez le nombre prévisionnel de **postes/ou emplois** nécessaires en qualité d'agent de l'État (hors corps enseignant :

Indiquez le nombre prévisionnel de **postes/ou emploi** créés en qualité d'agent communal (ex : corps techniques, animation… etc ainsi que le type de contrat (ex : CDI, CDD, réinsertion… etc).

Votre projet contribue-t-il à l'amélioration des qualifications, et si oui, combien de personnes ont déjà été formées ou vont l'être ?

#### **3 -TECHNOLOGIES DE L'INFORMATION ET DE LA COMMUNICATION (TIC)**

Le projet intègre-t-il les TIC ? Si oui précisez de quelle façon :

**Fait à : le :**

**Nom et qualité du signataire :**

**Cachet du demandeur et signature :**

- $\triangleright$  courrier de demande de subvention (indiquant le montant de la subvention).
- ➢ RIB

➢ La délibération de l'organe compétent **approuvant le projet d'investissement et le plan de financement prévisionnel** précisant l'origine et le montant des moyens financiers (ainsi que tout document permettant de s'assurer de l'inscription au budget de la part d'autofinancement apportée par le bénéficiaire).

Extrait de la Programmation pluriannuelle d'investissement faisant apparaître les données de l'opération si la commune dispose d'une PPI

➢ Plan cadastral

➢ Plan de localisation du projet par rapport au plan général de la commune. Identifiez également les autres établissements scolaires de la commune sur le plan.

Pour les opérations d'extension qui incluent des travaux de réhabilitation, joindre un plan de l'ensemble des bâtiments en identifiant précisément les bâtiments concernés par les travaux.

➢ Document précisant la situation juridique des terrains et immeubles et établissant que le demandeur a ou aura la libre disposition de ceux-ci (*acte de propriété, promesse de vente, attestation de libre disposition du terrain ou récépissé de demande de concession ou de cession).*

➢ En cas d'achat de terrain : certification d'un expert qualifié indépendant ou d'un organisme officiel agréé certifiant la valeur et/ou confirmant que le prix d'achat n'est pas supérieur à la valeur marchande.

➢ Autorisations administratives requises : récépissé de dépôt des demandes d'autorisation administrative ou copie de l'autorisation délivrée par l'administration, par exemple : permis de construire, déclaration loi sur l'eau… etc).

Description technique ou document d'étude selon l'avancement de l'opération : programme, rapport des phases APS, APD, PRO. **Il est demandé de privilégier les demandes de financement pour les opérations dont la phase projet a été lancée.**

➢ Justificatifs du coût prévisionnel de l'opération (études, devis, rapport d'analyse des offres, décision finale, actes d'engagement et marchés publics ou méthodes de calcul).

**Dans tous les cas, l'ensemble des pièces relatives à la régularité des marchés publics de maîtrise d'œuvre et de travaux devra être transmis au service instructeur au cours de la vie de l'opération ou au plus tard au moment de la demande de solde.**

➢ Justificatifs des cofinancements (décision d'attribution, lettre d'intention ou récépissé de dépôt de la demande de financement).

➢ Dans le cas où l'opération s'inscrit dans le prolongement d'un autre projet, le bilan des tranches antérieures doit être produit et l'intégration de cette opération dans le projet global doit être expliquée.

➢ Si la maîtrise d'ouvrage est déléguée : convention de mandat à jour .

### **FACULTATIF :**

- ➢ Note de présentation détaillé du projet, en lieu et place, du **point I** « descriptif du projet » pages 3 et 4
- ➢ Calendrier prévisionnel détaillé, en lieu et place du **calendrier en page 6**

#### **Le service instructeur se réserve le droit de demander toute pièce justificative supplémentaire.**

N'hésitez pas à prendre contact avec le service instructeur pour vérifier, selon la nature de votre projet, les pièces à fournir ou pour toute autre demande.

# **Les dossiers sont à transmettre**

• soit par courrier postal à l'adresse suivante :

-----------------------------------Préfecture de la Guyane DGCAT/DCTCT/Service du financements des projets de territoire (SFPT) Bâtiment Vignon – Rue FIEDMOND 97 300 CAYENNE

• soit par courriel au coordinateur des constructions scolaires et à l'instructeur chargé du suivi des projets de votre collectivité aux coordonnées ci-dessous :

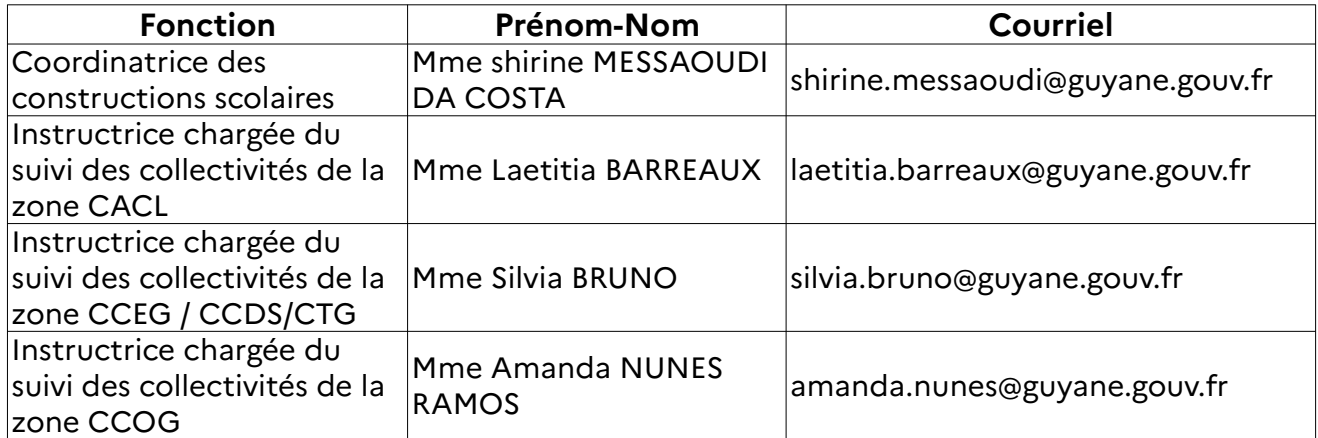

## **LETTRE DE DEMANDE DE DÉMARRAGE ANTICIPÉ DE L'OPÉRATION**

**Je soussigné(e) Madame/Monsieur\_\_\_\_\_\_\_\_\_\_\_\_\_\_\_\_\_\_\_\_\_\_\_\_\_\_\_\_\_\_\_\_\_\_\_\_\_\_\_\_\_\_\_\_\_\_\_\_\_\_ , représentant légal de la Collectivité territoriale suivante :\_\_\_\_\_\_\_\_\_\_\_\_\_\_\_\_\_\_\_\_\_\_\_\_\_\_\_\_\_\_\_\_, atteste que l'opération de « \_\_\_\_\_\_\_\_\_\_\_\_\_\_\_\_\_\_\_\_\_\_\_\_\_\_\_\_\_\_\_\_\_\_\_\_\_\_\_\_\_\_\_\_\_\_\_\_\_\_\_\_\_\_\_ »,**

**objet de la présente demande de financement n'a pas démarré à la date de dépôt du dossier et sollicite le démarrage anticipé de l'opération.**

**Le demandeur reconnaît être informé que l'autorisation de démarrage anticipée, si elle est accordée, ne vaut pas attribution d'une subvention.**

**Fait à : le :**

**Nom et qualité du signataire :**

**Cachet du demandeur et signature :**